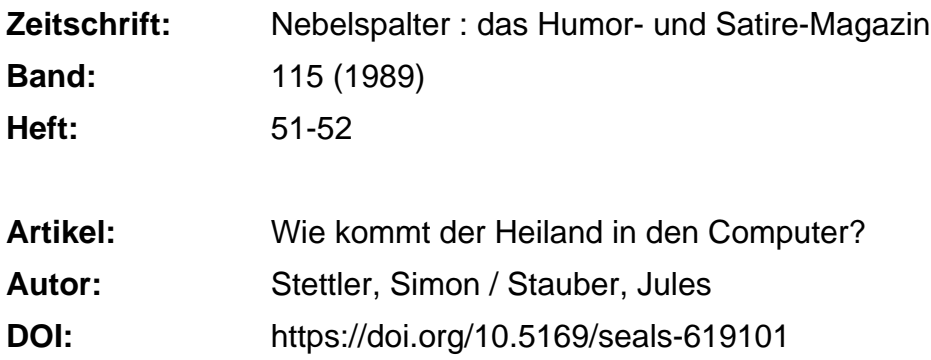

### **Nutzungsbedingungen**

Die ETH-Bibliothek ist die Anbieterin der digitalisierten Zeitschriften. Sie besitzt keine Urheberrechte an den Zeitschriften und ist nicht verantwortlich für deren Inhalte. Die Rechte liegen in der Regel bei den Herausgebern beziehungsweise den externen Rechteinhabern. [Siehe Rechtliche Hinweise.](https://www.e-periodica.ch/digbib/about3?lang=de)

## **Conditions d'utilisation**

L'ETH Library est le fournisseur des revues numérisées. Elle ne détient aucun droit d'auteur sur les revues et n'est pas responsable de leur contenu. En règle générale, les droits sont détenus par les éditeurs ou les détenteurs de droits externes. [Voir Informations légales.](https://www.e-periodica.ch/digbib/about3?lang=fr)

#### **Terms of use**

The ETH Library is the provider of the digitised journals. It does not own any copyrights to the journals and is not responsible for their content. The rights usually lie with the publishers or the external rights holders. [See Legal notice.](https://www.e-periodica.ch/digbib/about3?lang=en)

**Download PDF:** 19.05.2025

**ETH-Bibliothek Zürich, E-Periodica, https://www.e-periodica.ch**

# Wie kommt der Heiland in den Computer?

# (Eine postmoderne Weihnachtsgeschichte)

#### VON SIMON STETTLER

Die Kinder bringen die Sonntagsschul-Weihnachtsversli nach Hause. Es sind nur so schmale Papierstreifen, die leicht verlorengehen können.

Diese Texte abzuspeichern, ist eine kommene Gelegenheit, die immensen Speichermöglichkeiten meines Computers zu nutzen. Endlich weiss ich, wozu man diese Maschine (auch noch) gebrauchen kann.

Also tippe ich zuerst den ungelenken Dialekt-Vierzeiler der siebenjährigen Mélanie ab.

Das geht gut. Dann kommt der nicht niger holprige Sechszeiler des achtjährigen Roger. Dort habe ich beim Wort «Heiland» einen orthographischen Knüppel. Kommt das Wort von Heil-Land und wird demnach mit zwei LL geschrieben?

Das Textverarbeitungsprogramm löst solche Zweifel im Hand- respektive im Discumdrehen. Sofort kommt die dung:

#### Wort nicht gefunden: Mögliche Schreibweisen

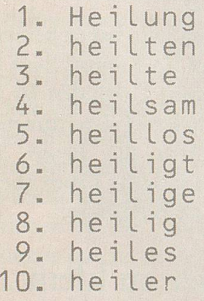

Soweit die zehn Vorschläge. Aber eben, der Heil(l) and ist nicht in meinem Computer. Was soll man da nur tun?

Da entsinne ich mich der alten Methode. Irgendwo auf dem Estrich muss doch noch ein Duden herumliegen.

Tatsächlich, in meinem alten Duden ist zwischen «Heil» und «Heilanstalt» der «Heiland» mit einem L.

Übrigens...

Nun hat es in meinem Computer neben angeblich zwanzigtausend deutschen Wörtern noch ein Zusatzlexikon für zweitau-Wörter nach eigener Wahl, die man selber eingeben kann. Dort lagern, aus tungen abgeschrieben, schon wichtige Zeitgeistwörter wie Zaffaraya, Nagasaki, Nulllösung, Suzuki, No Future, Ayatollah, KSZE, HIV & AIDS, Graffiti, Ghadhafi, und neustens auch George Bush, neben vielen anderen. Während Ronald Reagan gelöscht werden konnte.

Höchste Zeit, den «Heiland» aufzuneh¬

men. Ich wähle die Option «Wort hinzufügen» und tippe «Heiland», wie es sich gehört, laut Duden, mit einem L ein.

Darauf kommt auf dem Bildschirm die erlösende Meldung:

### «HEILAND» aufgenommen.

Jetzt können die Kinder die kleinen Versli-Zettel meinetwegen verlieren. Auf kette Nr. 4 unter Dokument Nr. 53 sind sie abgespeichert. Ich kann sie nun jederzeit ausdrucken und ihnen Ersatz liefern.

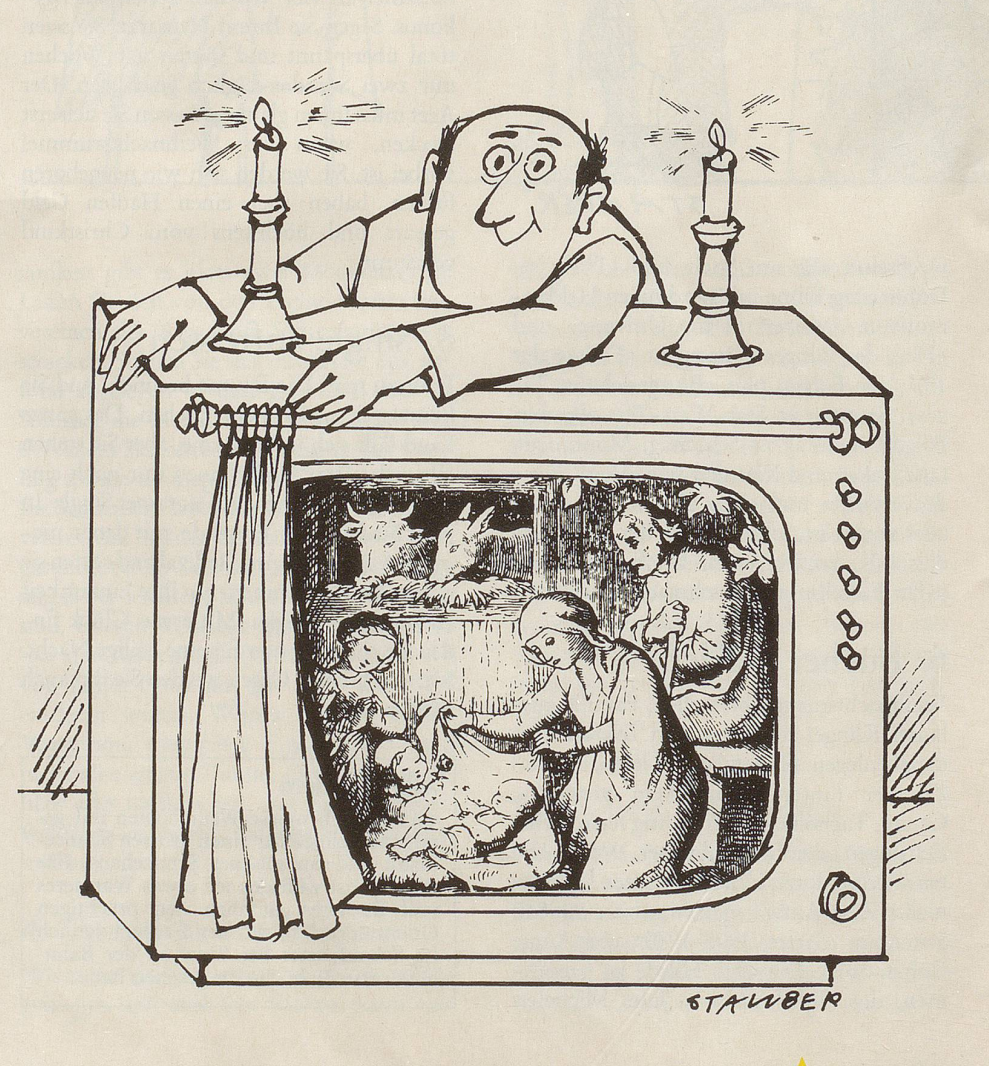

Nebelspalter Nr. 51/52, 1989